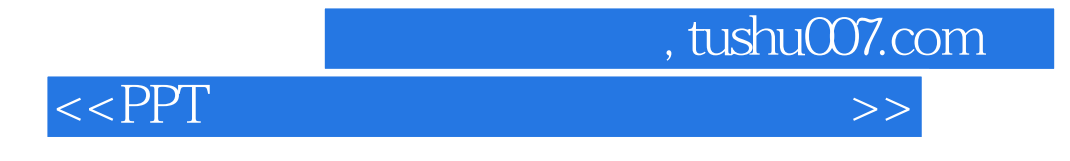

 $<<$ PPT $>$ 

- 13 ISBN 9787115288042
- 10 ISBN 7115288046

出版时间:2012-8

页数:482

PDF

更多资源请访问:http://www.tushu007.com

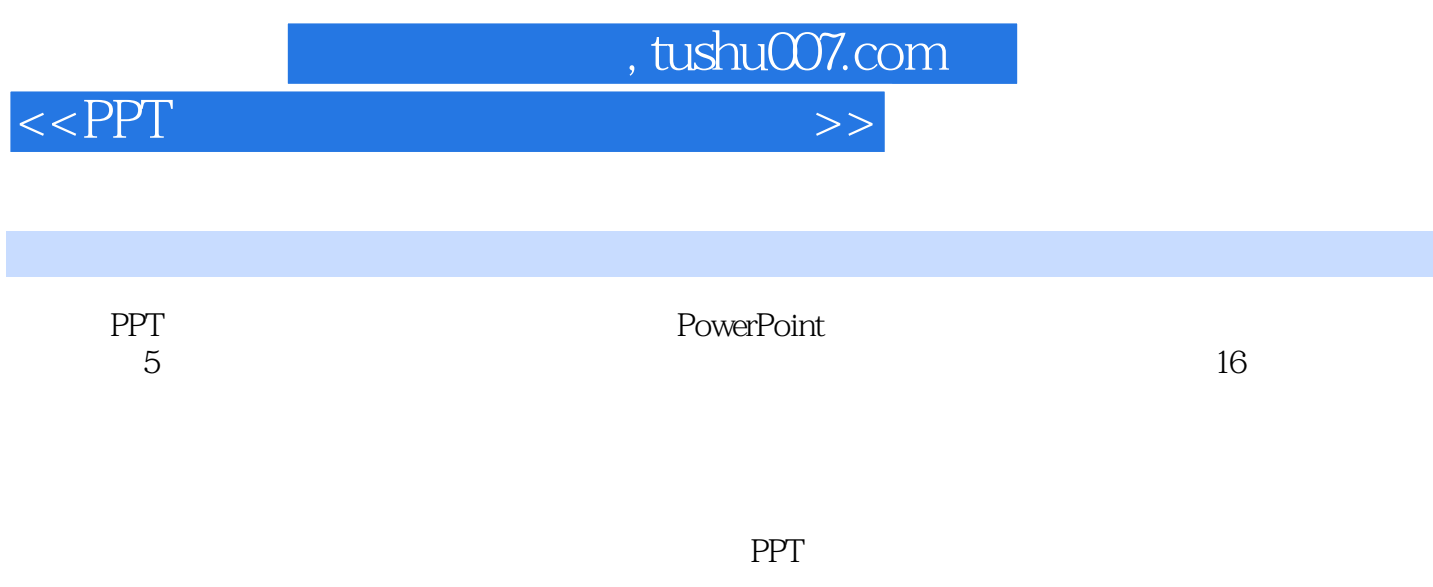

**PPT** 

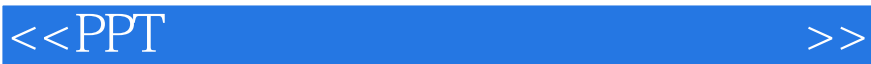

, tushu007.com

# <<PPT >>>>>

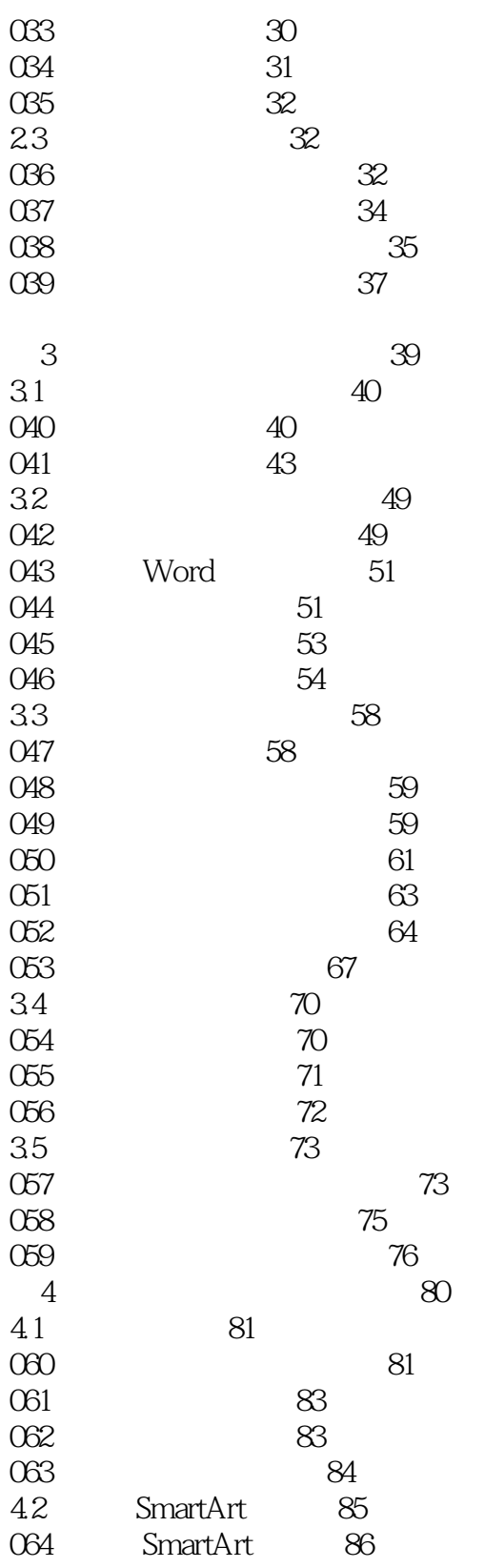

065 应用文本窗格 89

4.3 97<br>067 97

067

SmartArt 89

## $<<$ PPT

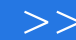

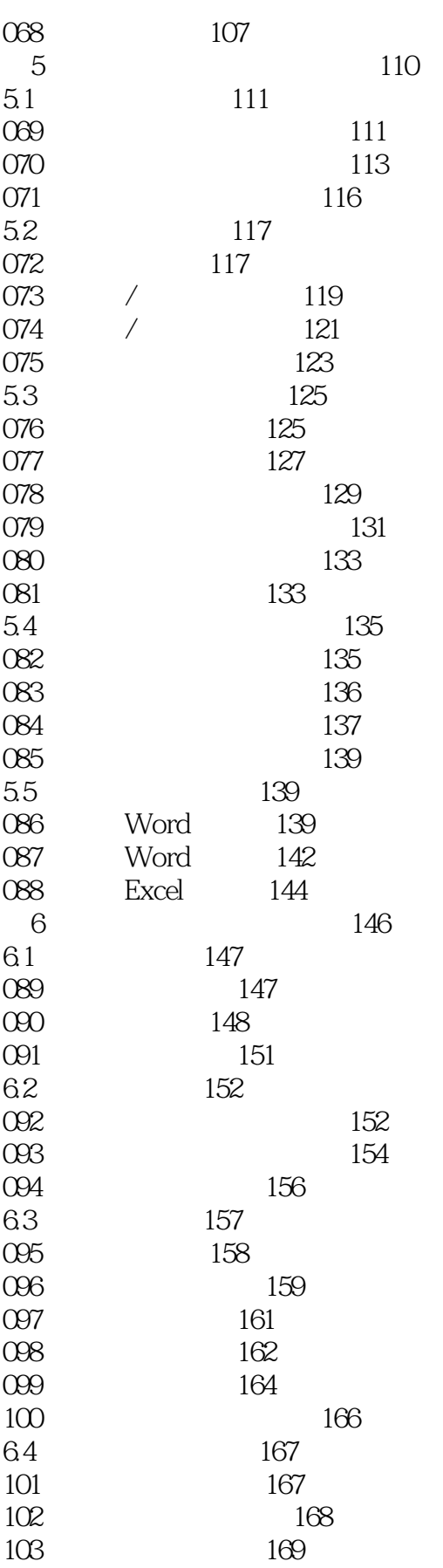

## $<<$ PPT $>$

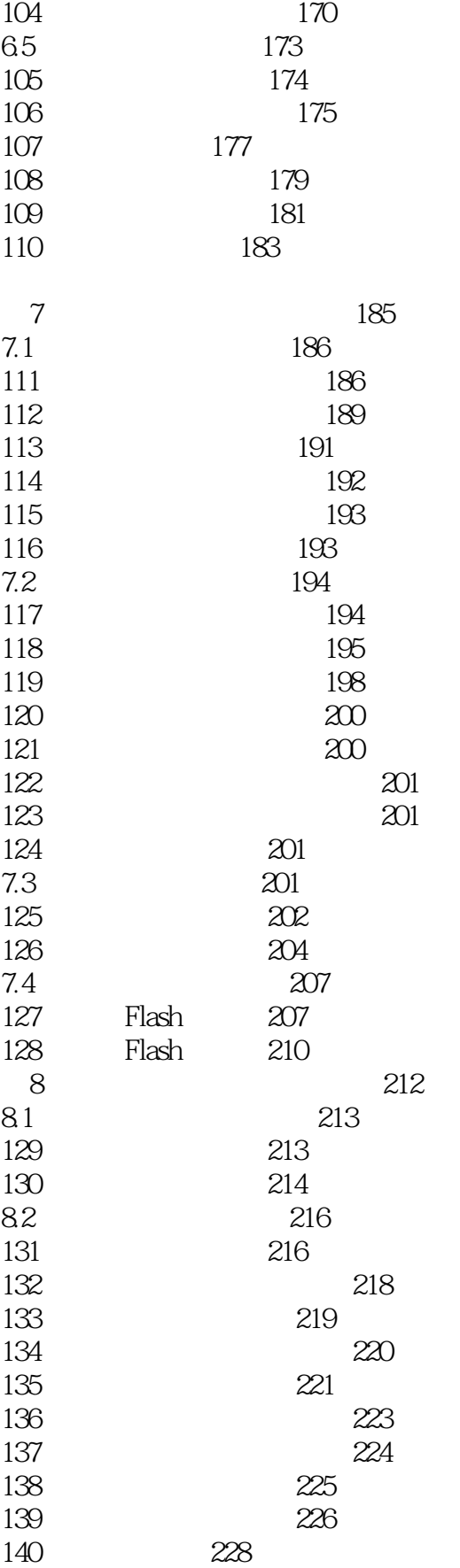

### $<<$ PPT $>$

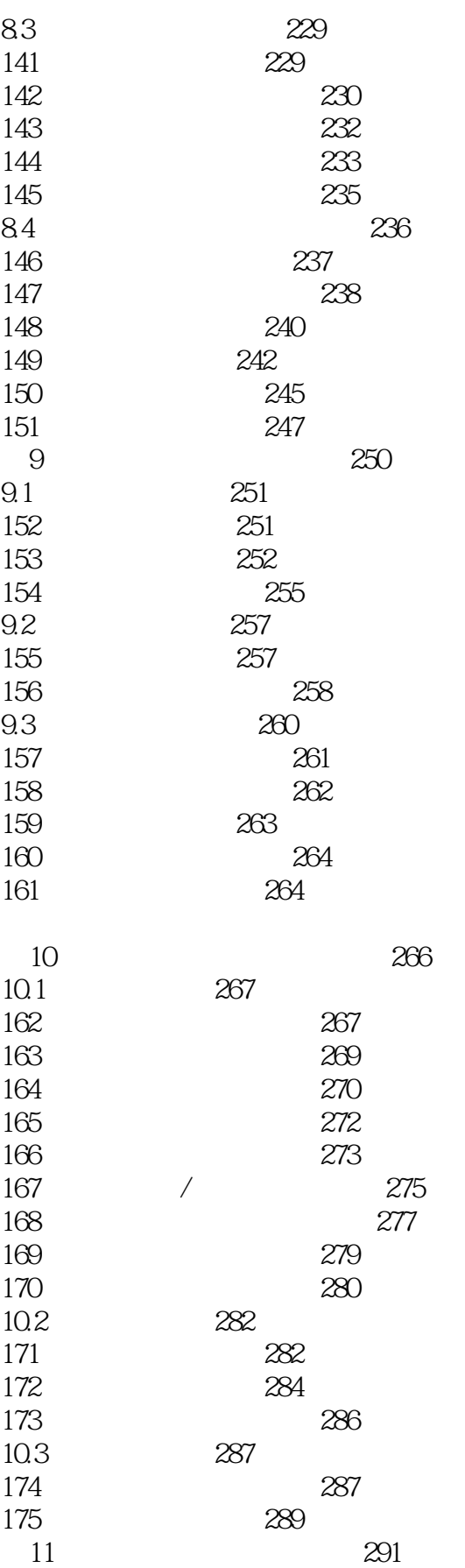

## <<PPT >>>>>>>>>

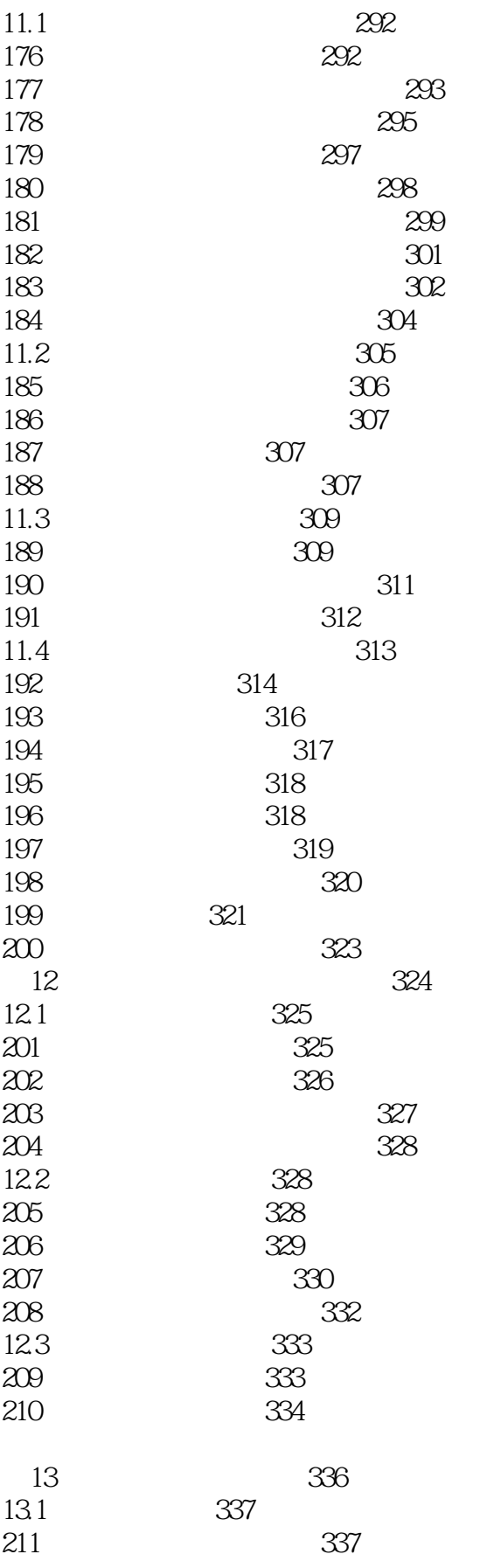

## $<<$ PPT $>$

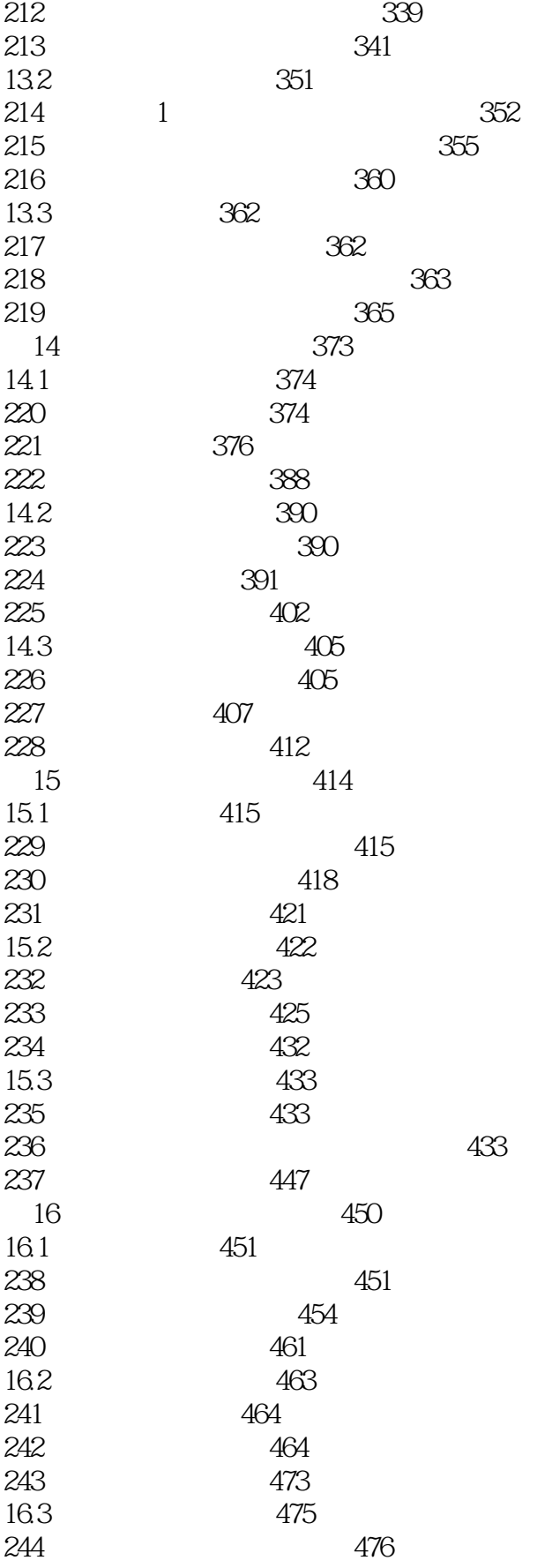

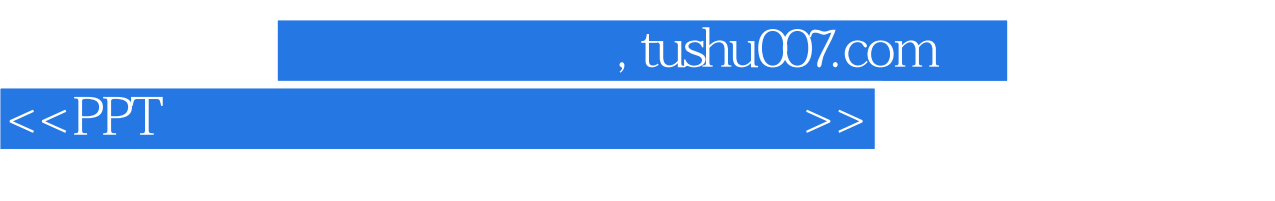

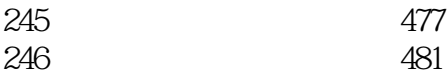

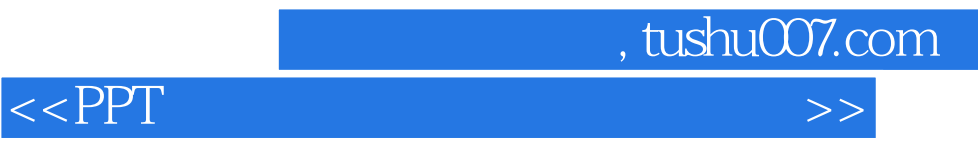

本站所提供下载的PDF图书仅提供预览和简介,请支持正版图书。

更多资源请访问:http://www.tushu007.com